# Digitalizar una plataforma giratoria

## Primer montaje: Descodificador embarcado

Desde hace algunos años ya existen descodificadores digitales para añadir a las plataformas giratorias existentes en el mercado. No es necesario decir marcas para saber que los principales fabricantes ya tienen set de digitalización, o incluso firmas comerciales de descodificadores digitales ofrecen descodificadores estáticos para el control de diferentes tipos de plataforma con sus correspondientes ampliaciones según la marca. El problema es que estos complementos se ofrecen por unos precios que suben de los 100€ en su mayoría.

En este artículo doy un enfoque diferente a la utilización de un descodificador estático fuera de la plataforma giratoria, en este caso es un descodificador embarcado, que se comportará como una locomotora para el control de la plataforma giratoria de Fleischmann 6152 de la que soy poseedor. Este montaje siempre se podrá extrapolar a otras plataformas giratorias si contienen un motor de corriente continua para el giro de la plataforma.

Así pues, con la ayuda de un descodificador embarcado de unos 30€ podremos hacer funcionar nuestra plataforma giratoria:

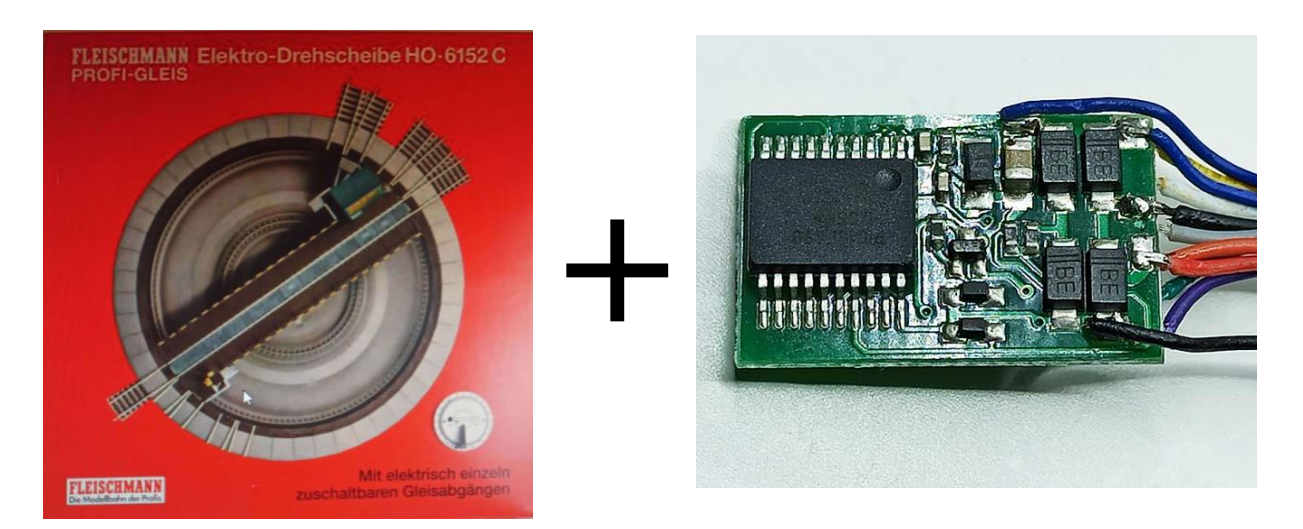

### Trabajos de reconversión

Tenemos que tener en cuenta que los colores de los cables que se utilizan por parte de los fabricantes no tienen nada que ver con los colores que utilizamos en el digital, y a veces dejarnos llevar por esa evidencia nos hace caer en la tentación de creer que un cable azul no es el que alimenta el motor, en el caso de la plataforma giratorio de Fleischmann el cable negro es común al motor de transmisión y a la bobina de trabado de la plataforma, mientras que el cable naranja corresponde al otro polo de la bobina.

En este caso lo mejor es quitar todas las piezas que se acumulan entre los polos del motor de tracción, o como mínimo la bobina que va desde el cable negro al polo del motor en el que irá el cable naranja, y que es la pletina inferior del conjunto motor.

Nota: En alguna foto el cable naranja sale de forma que parece soldado a la pletina superior, por tal motivo volví a desoldarlo y ponerlo de tal forma que se vea claro dónde debe ir soldado.

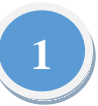

## Posición del descodificador

En un artículo realizado en una revista alemana pude comprobar que se ubicaba el descodificador en el interior de la garita de la plataforma giratoria, y en la misma se pone una placa para la conexión de los cables.

En este caso he considerado que si tenemos un descodificador lo suficientemente pequeño para caber en el agujero de 25 x 12 mm que existe en la parte inferior de la plataforma giratoria. Para evitar problemas de otros contactos, también he retirado la placa que contiene los frotadores de los tres cables del conjunto motor, con esto quito la posibilidad de que exteriormente se pueda introducir corriente y estropear el descodificador que está conectado al mismo. Todo esto lo veremos en el paso a paso.

### Diagrama de cableado

En el diseño se pueden ver las conexiones de la plataforma giratoria entre el descodificador embarcado y el conjunto motor. Expongo en la imagen de debajo los colores reales del montaje.

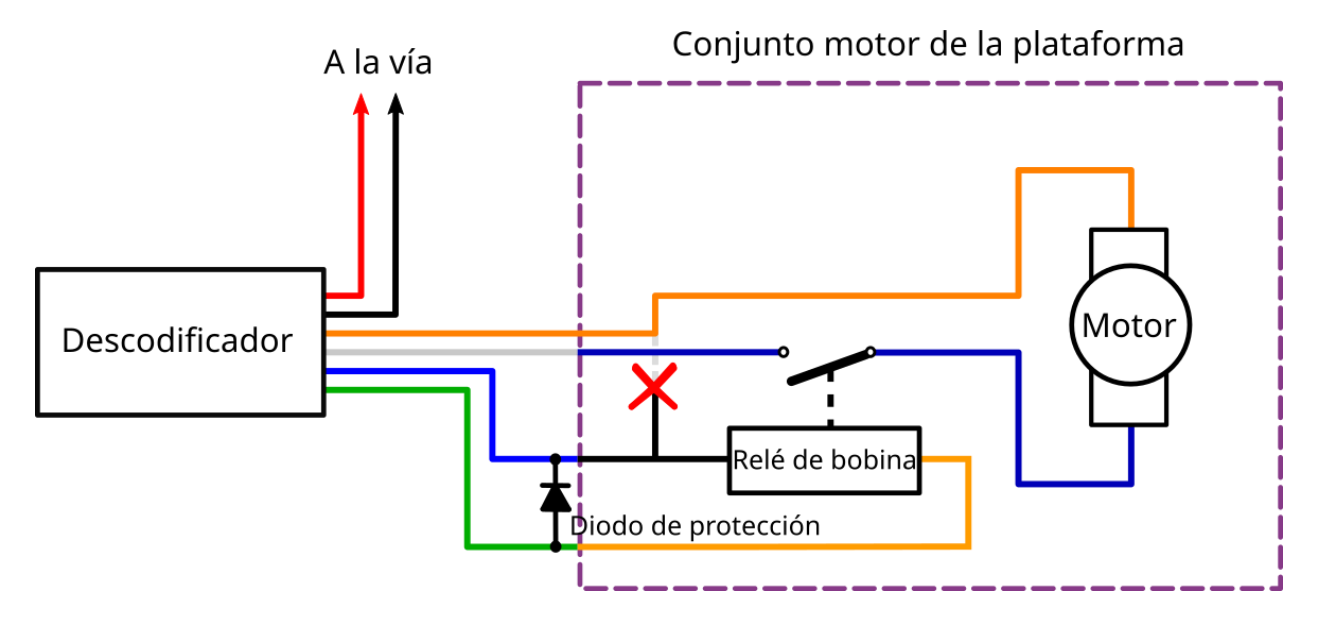

Como se puede ver, dentro del conjunto motor hay una conexión (normalmente con una bobina o choque) que unía la parte izquierda del relé con el motor, y que se ha eliminado (de ahí el aspa).

Todo lo que está englobado en el conjunto motor de la plataforma de origen tiene sólo tres cables, calabaza, negro y azul. En el montaje se recompone todo para que el cable azul del descodificador se una al cable negro, el cable verde de la función AUX1 al otro extremo de la bobina del relé. Por otro lado, se conecta el cable gris del descodificador con el azul del contacto del relé, y que interrumpirá la corriente siempre que la bobina no esté en funcionamiento. Por último, decir que el cable naranja del descodificador va directamente a uno de los polos del motor desconectando el motor de la bobina.

Para terminar, se conectan los cables rojo y negro a la vía de la plataforma giratoria, de tal forma que además de tener corriente en la vía tenemos la alimentación del descodificador embarcado.

En el montaje he aprovechado las otras tres salidas de función, una para la iluminación de la caseta de la plataforma y las otras dos para el foco blanco del semáforo que permite el movimiento en cada uno de los extremos de la plataforma. Las tres se comportan como interruptor, mientras que AUX1 se comporta como pulsador.

## Paso a paso de la instalación

Aquí explico el desmontaje y montaje paso a paso con fotos en doce pasos.

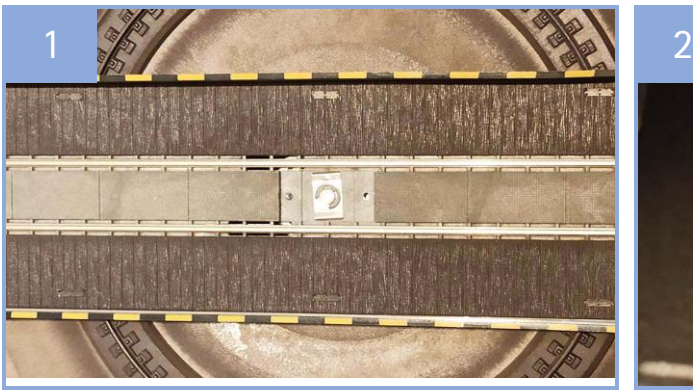

En la plataforma giratoria hay que quitar la pieza central para descubrir el eje y la arandela de presión. Retirar la arandela para dejar el puente libre.

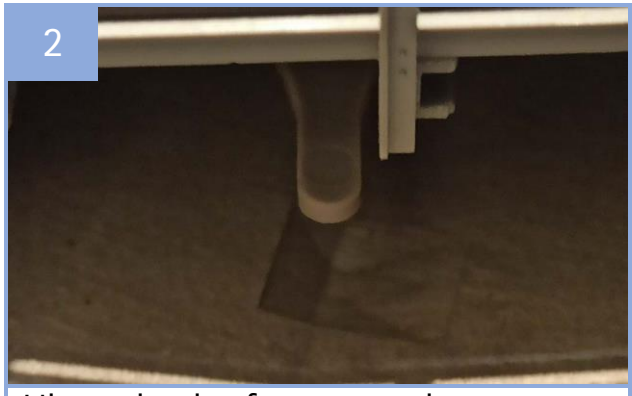

Liberar la plataforma con el seguro que hay debajo para llevarla a un lugar dónde hemos quitado ya algunas piezas. Así podremos girarla en cualquier sentido.

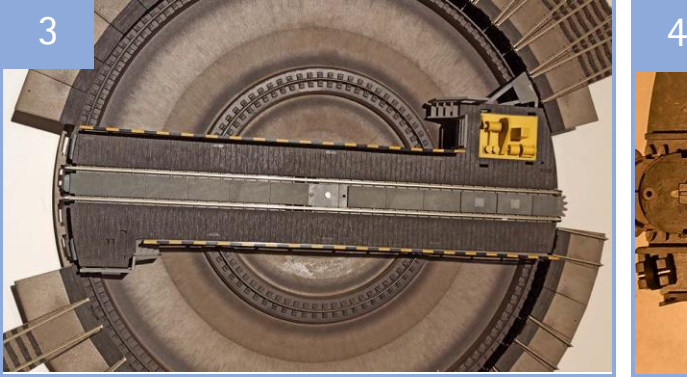

Levantamos la plataforma giratoria de la base lo más recto posible, y así evitaremos problemas con los frotadores centrales.

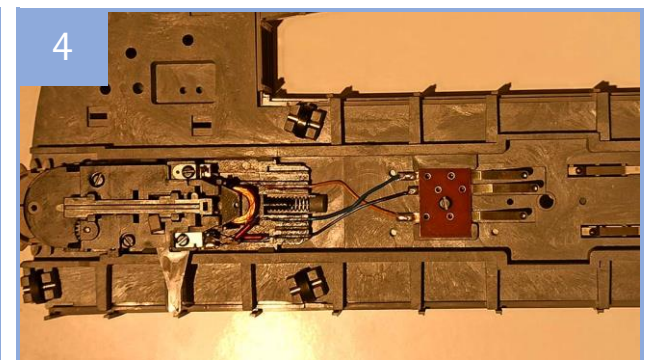

Parte inferior de la plataforma giratoria. Se ven los tres cables que están conectados al bloque motor. Hay que desoldarlos de la pieza central.

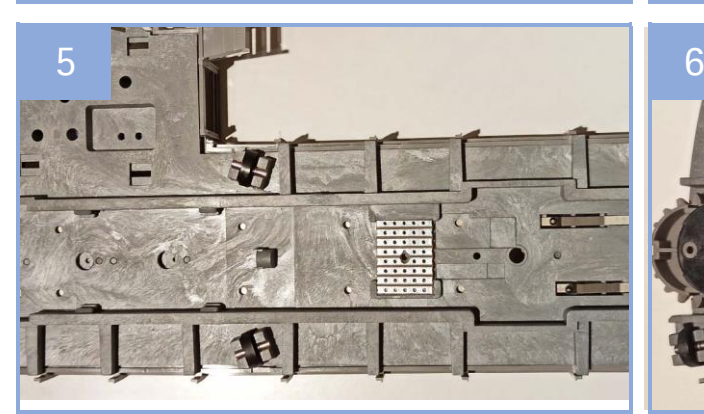

Retiramos todo el bloque motor y fabricamos con una placa de circuito impreso un de 7 pistas, con unas medidas de 20 x 15 mm.

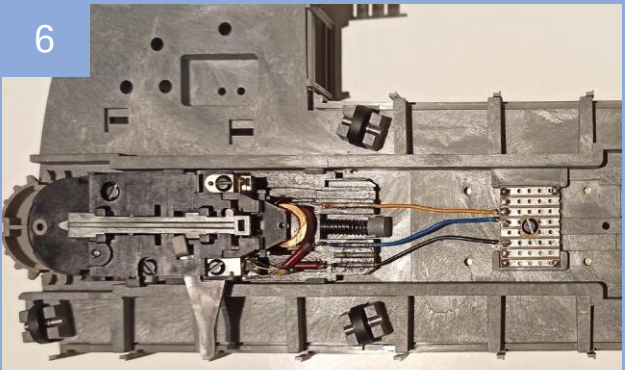

Volvemos a soldar los cables a la placa fabricada puestos en la parte central, dejaremos pistas vacías para conectar nuevos cables. Desoldamos la bobina del cable azul al terminal del motor.

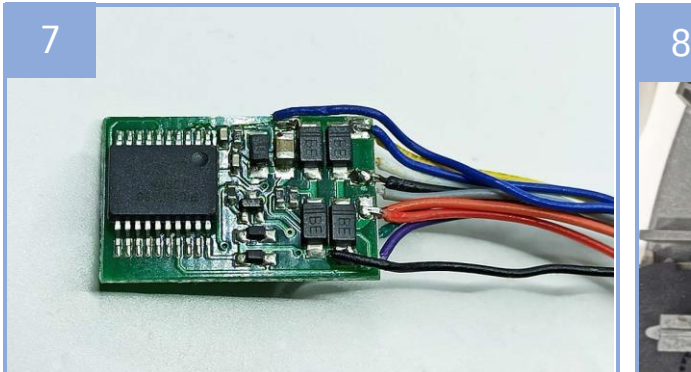

El descodificador es un Lais barato, que no he utilizado y al que le he quitado la funda de protección. La idea era tener un descodificador que quepa en el agujero de la plataforma.

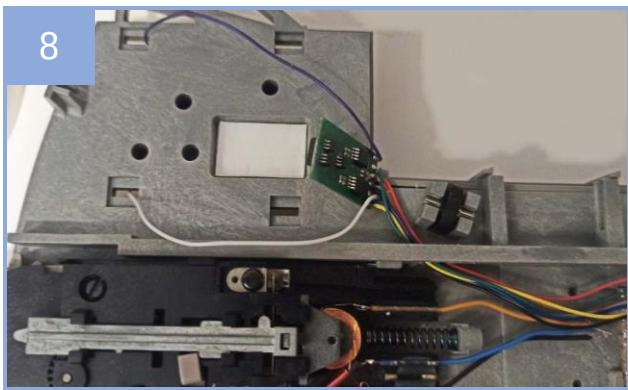

En la plataforma hacemos un agujero para pasar los cables y posteriormente con una cinta adhesiva de doble cara fijamos el descodificador en el agujero antes citado.

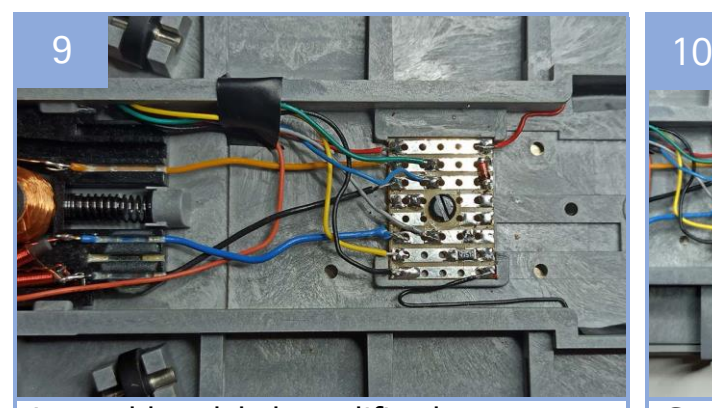

Los cables del descodificador se pasan por el agujero exceptuando azul, violeta y blanco, el resto se sueldan a la placa central que hemos hecho nueva según el diagrama de cableado. Entre el cable azul y el verde ponemos un diodo para evitar cargarnos el descodificador.

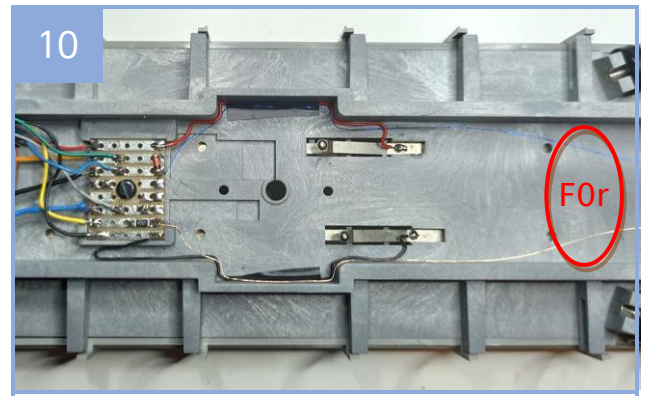

Como se puede ver en la placa, además de los otros tres cables (gris, azul y verde) hemos pasado tres más, los dos de las vías y el amarillo que será para llevar la función al semáforo del testero. Puestos de esta manera se evita que rocen con la pieza inferior.

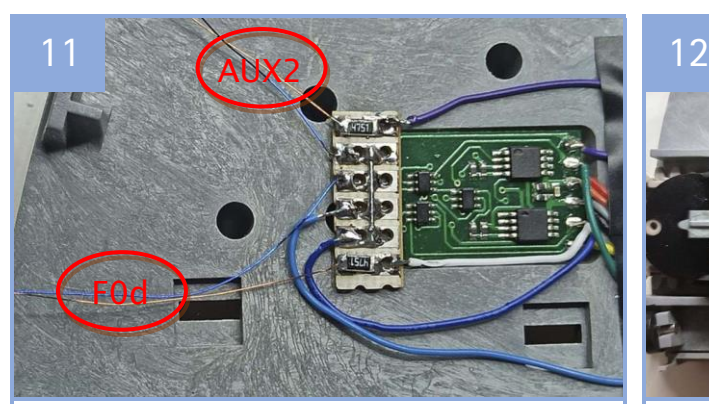

Con otra plaquita de circuito impreso soldaremos los dos cables de función y el positivo común que estarán en este testero. La luz de garita y el semáforo.

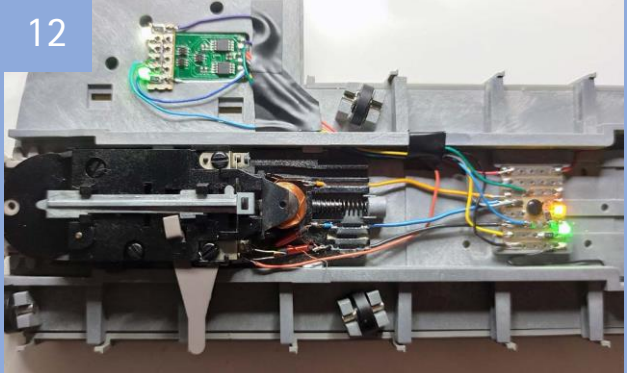

En esta foto, dado que no se puede ver todo a la vez he puesto unos LED SMD para indicar, verdes F0d y F0r, amarillo (AUX 1) para la bobina, violeta (AUX2) para la luz interior de la garita.

## Agujeros y conexión

El soporte lateral de la plataforma lo he perforado en diagonal para pasar los siete cables que tienen que pasar para soldar en la placa central:

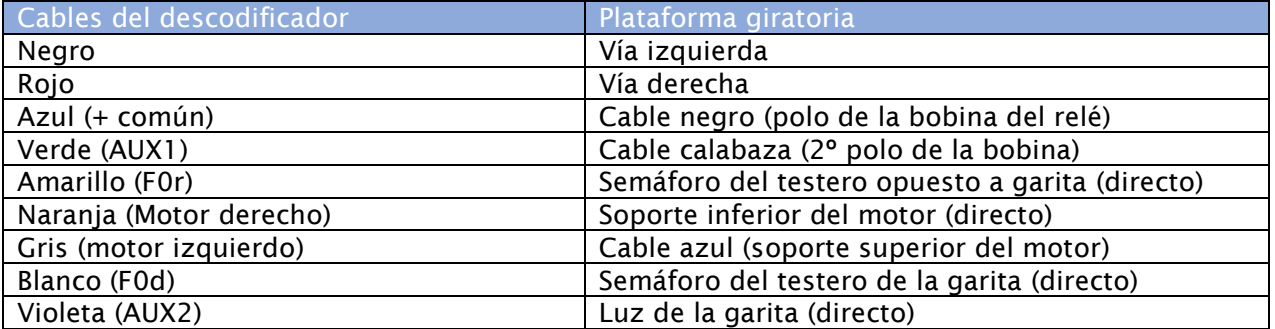

El cable gris es el que por un contacto sujeto a la bobina se comunica con el otro polo del motor y hace contacto mientras la bobina esté en funcionamiento.

Para pasar los cables es bueno ponerlos dentro de un tubo termorretráctil de 3 mm. Y pasar el tubo de un lado a otro. Si pegamos con cianocrilato el tubo a la plataforma quedará totalmente oculto (he dejado los cables vistos para mejor entendimiento).

## Configuración digital

Para evitar problemas con la bobina, a la función AUX1le he puesto tiempo de apagado corto, así no hacemos sufrir a la bobina. Por el contrario, tendremos que presionar cada vez que llegue a una vía.

Las otras tres funciones F0d, F0r y AUX2 las he puesto como interruptor normal.

También he bajado la velocidad máxima de tal forma que el motor no se embale demasiado (no es una locomotora), y he subido la mínima para que funcione a un régimen fijo (hay que tener en cuenta que algunos descodificadores no nos dejarán juntar mucho las velocidades mínima y máxima para tener pasos intermedios entre ellas).

#### Señalización

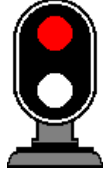

Aunque no estén puestos en este artículo, las funciones F0d y F0r van conectadas a un faro blanco del semáforo correspondiente de su testero, que unido a la luz roja fija da el aspecto de "Rebase autorizado". Así pues, si la función no está activa, la luz roja estará siempre funcionando, en este caso con corriente directa de la vía. Si se activa la función se verán las dos luces. En

el caso de querer luz blanca intermitente se tendrá que programar la CV correspondiente.

Ahora ya tendremos funcionado la plataforma giratoria con un descodificador conectado directamente a la vía, y no necesitaremos su propio mando.

### A tener en cuenta

Para poder programar el descodificador embarcado a partir de ahora tendremos que tener en cuenta que, si el programador que utilizamos lee el motor, éste deberá estar conectado para que funcione la lectura y no nos de error. La manera es presionar la palanca de desbloqueo para que junte el contacto del cable gris o accionando la palanca y moviéndola a una posición intermedia entre vías. Si no hubiera problema así se podría hacer mediante la programación en vía principal y obtener nuestro objetivo con el método de la prueba/error.

## Trabajo terminado

Ahora ya tenemos la plataforma giratoria funcionando con una dirección de locomotora DCC (que puede ser la deseada por el usuario, ya sea en dos o cuatro dígitos).

Si no está seguro de utilizar la plataforma giratoria con una central totalmente compatible (caso de usarla en un módulo de asociación), evite dar números cortos por encima del 99, aunque su central si los acepte.

A partir de ahora la plataforma funcionará con la velocidad que quiera imprimirle, según el sentido que le ponga en el mando, y especialmente tenga en cuenta que hasta que no presione F1 (o cualquier otra que active AUX1) no se moverá, y lo hará hasta que se detenga automáticamente en la próxima vía.

¡Espero que este trabajo le ahorre quebraderos de cabeza y le suponga diversión!

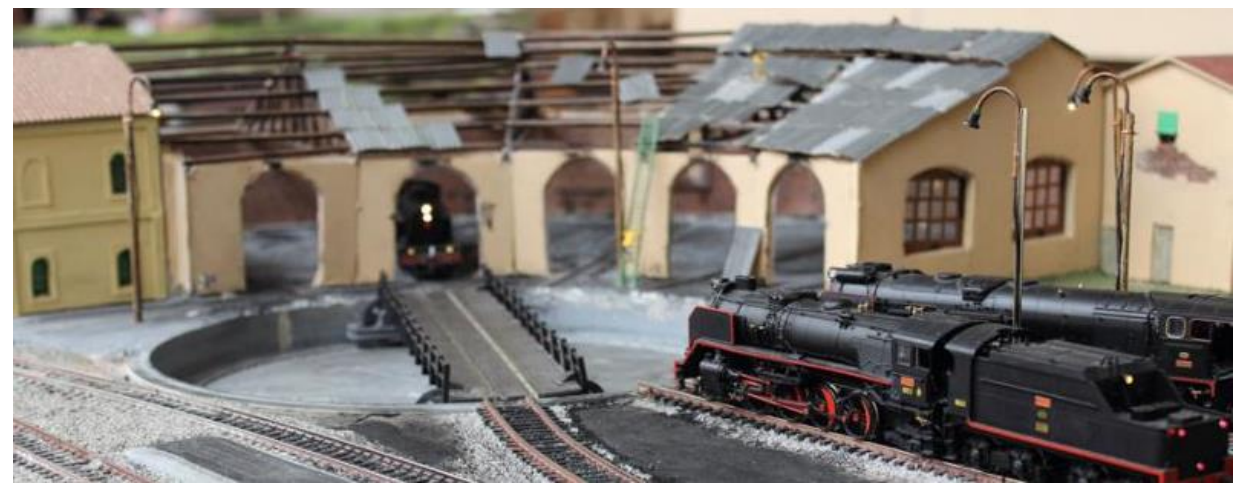

Nota: Las plataformas giratorias de otras marcas (como ésta), al no tener el mecanismo de precisión para parar frente a la vía nos hará afinar más en el manejo, y además el motor siempre estará funcionando (pero eso es tema para otro artículo).

## Recapitulación

Este trabajo lo he realizado teniendo en cuenta un artículo de Wolfgang Hader y Oliver Strüber para una revista alemana de modelismo, que está colgado en la web de ESU, y cuyo propósito es el de presentar una visión diferente del control de una plataforma giratoria. Es una idea reutilizable para otras plataformas que no sean de Fleischmann.

Le recuerdo que no observar los fundamentos básicos de soldadura o cableado pueden llevar a efectos dramáticos sobre el descodificador o el conjunto motor de la plataforma, especialmente la bobina, por lo que declino cualquier responsabilidad de fallos o daños producidos por el seguimiento de este artículo sin el cuidado pertinente. Para los componentes pequeños recomiendo utilizar Flux para hacer correr el estaño más rápidamente y evitar el sobrecalentamiento, especialmente en los dos frotadores de la vía (cables negro y rojo).

Obre con mucha precaución a la hora de seguir las indicaciones de este artículo, y especialmente pruebe en la vía de programación los cambios que acometa antes de la prueba con la tensión normal de vía. Recuerde asimismo que algunos programadores no dan la corriente necesaria para excitar la bobina del relé, y parecer que no funciona.